# <span id="page-0-0"></span>Advanced Mathematical Perspectives 1 Lecture 4: Tools of the Trade: Matlab, and Tesselation in nature

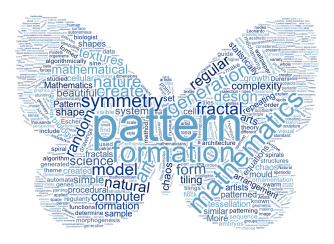

#### Matthew Roughan <matthew.roughan@adelaide.edu.au>

<www.maths.adelaide.edu.au/matthew.roughan/notes/AMP1/>

School of Mathematical Sciences, University of Adelaide

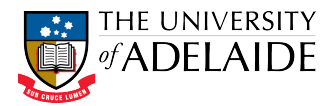

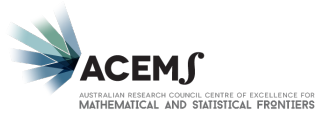

 $2Q$ 

K ロ K K 御 K K 重 K K 重 K

### Section 1

### <span id="page-1-0"></span>[Tools of the Trade: Matlab](#page-1-0)

 $\leftarrow$   $\Box$   $\rightarrow$ 

∢●  $\rightarrow$ 

医毛囊 医牙骨下的

活

# Coding is useful

- your research
	- $\triangleright$  these days much mathematical research is done using computers
	- $\triangleright$  simulation, computational algebra, computer proofs
	- $\triangleright$  computers may even be your research (e.g., my work)
- producing papers/reports/presentations
	- $\blacktriangleright$  figures and tables are often done using code, e.g., MATLAB
- **o** dealing with data
	- $\blacktriangleright$  cleaning it
	- $\triangleright$  visualising it
- automating your everyday tasks
	- $\blacktriangleright$  analysing marks from your students
	- $\triangleright$  script to filter/clean BibTeX
	- P processing  $\biguplus X$  in non-standard ways (e.g., creating outlines)

メ御 トメ ミトメ ミト

# Coding makes your ideas real

- it makes your ideas concrete
- in doing so irons out the bugs
- **•** forces a discipline on your work
- **•** gives you another way to share your work with others

# Script vs Compile

- interpreted vs compiled languages
	- $\triangleright$  interpreter coverts program to executable line by line
	- $\triangleright$  compiler passes through whole program multiple times to create executable
	- interpreted may be slower (in execution) than compiled
	- $\triangleright$  scripts are more portable (in some sense)
	- $\triangleright$  not always so strict:

e.g., byte compiled languages (Java, Matlab, Python)

- script vs "program"
	- $\blacktriangleright$  scripts have less baggage
	- $\blacktriangleright$  easy access to/from other programs
	- $\triangleright$  interpreted languages usually easier to get going
		- $\star$  often scripts have soft, or implicit types
- use the right tool
	- $\triangleright$  scripts as glue to connect "programs"
	- $\triangleright$  programs for big projects

K ロンス 御 > ス ヨ > ス ヨ > 一 ヨ

# Where does MATLAB fit in?

You should be learning MATLAB right now in Scientific Computing

- MATLAB is a great first language for mathematicians and engineers
	- its basics are pretty simple you can get it going quickly
	- $\triangleright$  it's powerful for numerical tasks, particularly linear algebra
	- $\blacktriangleright$  it's very productive
	- $\triangleright$  it's used in a fair number of courses here
- you shouldn't stop there though
	- $\triangleright$  dynamic types (in MATLAB) make it easy to get going, but will hamper you when you want to do more advanced coding
	- $\triangleright$  other languages have useful tools and tricks
	- $\triangleright$  other languages introduce you to new concepts that make you a better coder

A language that doesn't affect the way you think about programming, is not worth knowing.

Epigrams on Programming 19, Alan J. Perlis

K ロンス 御 > ス ヨ > ス ヨ > 一 ヨ

### <span id="page-6-0"></span>Matlab in AMP

In this course, we aren't strictly teaching you  $MATLAB$ 

• you need to keep up with your other subjects

We are definitely going to use it

And you might pick up a few tricks other people in your year don't know

- Our sessions are there for my to help you with everything, including coding
- Extra pointers are on MyUni
	- $\blacktriangleright$  simple notes on Matlab
	- $\blacktriangleright$  notes on debugging software
	- notes on top 10 tricks and tips for Matlab

ラメ メラメ

### Section 2

### <span id="page-7-0"></span>[Tessellation in Nature](#page-7-0)

重

K ロ ⊁ K 個 ≯ K 君 ⊁ K 君 ≯

<span id="page-8-0"></span>Roughly, a tessellation $^1$  is where we cover the plane using one or more geometric shapes called *tiles*, with no overlaps or gaps.

- We'll start with regular, repeated tilings
- And then think about irregularity
- To do this properly, we need to think formally about symmetry
- But let's start with some examples

<sup>&</sup>lt;sup>1</sup>The word tessellation comes from the latin tessella, a small (square) piece of a mosaic. So the terms tiling and tessellation are directly li[nk](#page-7-0)e[d](#page-9-0)  $\longleftrightarrow$ 

<span id="page-9-0"></span>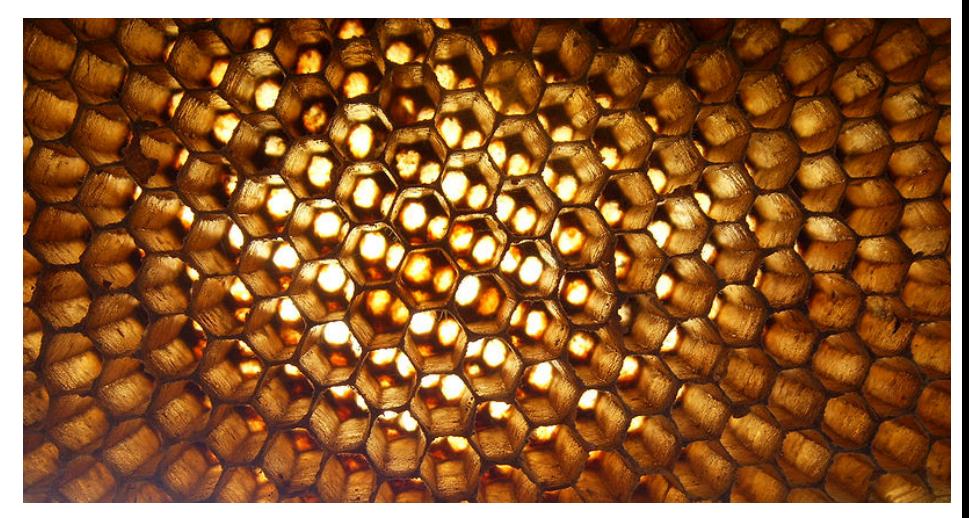

#### Honeycomb

[https://en.wikipedia.org/wiki/File:Apis\\_florea\\_nest\\_closeup2.jpg](https://en.wikipedia.org/wiki/File:Apis_florea_nest_closeup2.jpg)

Matthew Roughan (School of Mathematical Sciences, Universit[y of Ade](#page-0-0)laide) AMP1 10  $\pm$  10  $\pm$  10  $\pm$  10  $\pm$  10  $\pm$  10  $\pm$  10  $\pm$  10  $\pm$  10  $\pm$  10  $\pm$  10  $\pm$  10  $\pm$  10  $\pm$  10  $\pm$  10  $\pm$  10  $\pm$  10  $\pm$  10  $\pm$ 

イロト 不優 ト 不重 ト 不重 トー 重

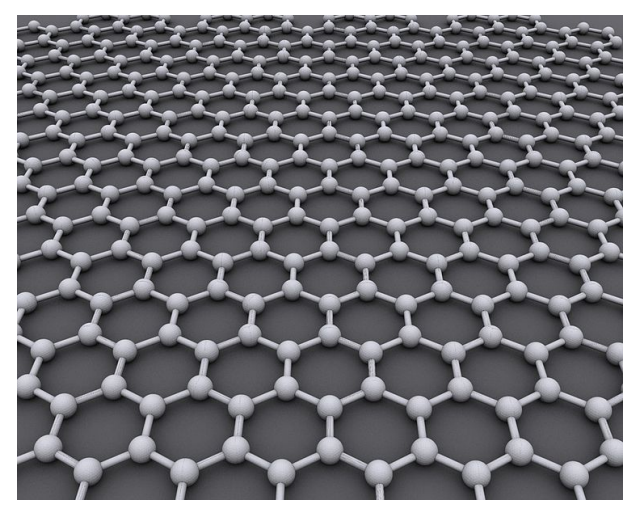

#### Graphene

<https://en.wikipedia.org/wiki/File:Graphen.jpg>

造

イロメ イ部メ イヨメ イヨメー

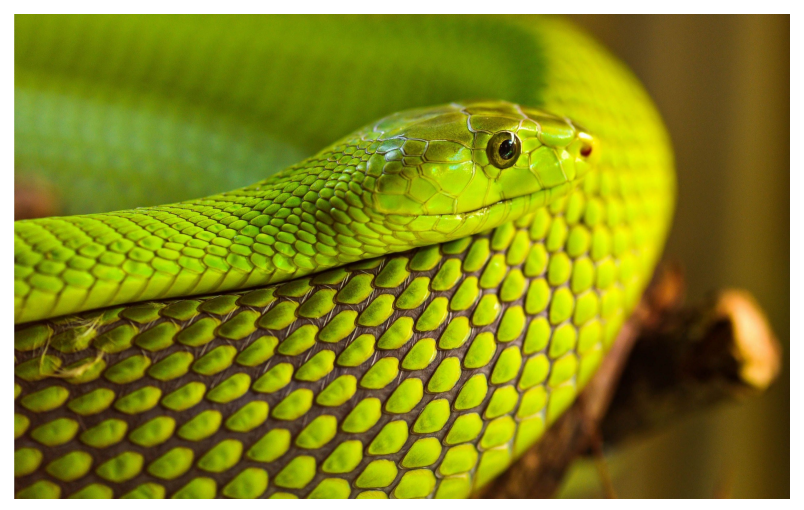

#### Snake skin

#### <http://7-themes.com/6926920-green-snake.html>

E

イロメ イ部メ イヨメ イヨメー

<span id="page-12-0"></span>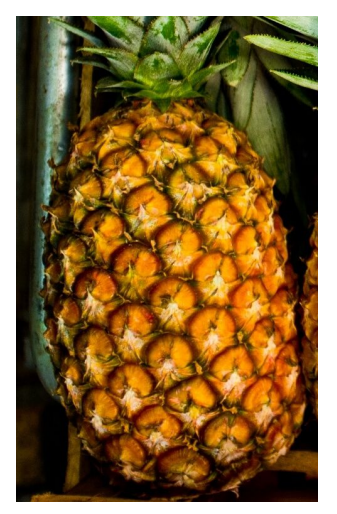

Pineapple

活

イロト イ部 トイヨ トイヨト

<span id="page-13-0"></span>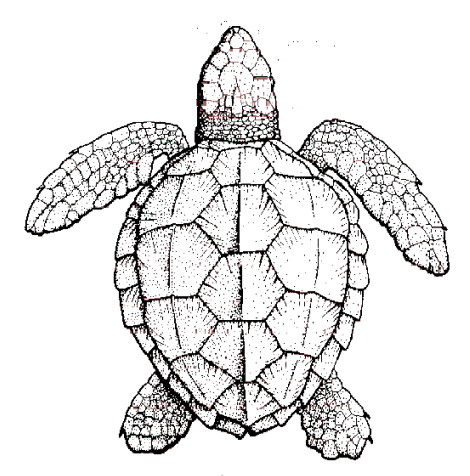

#### Turtle shell [https://www.fws.gov/northflorida/seaturtles/](https://www.fws.gov/northflorida/seaturtles/turtle factsheets/loggerhead-sea-turtle.htm) [turtlefactsheets/loggerhead-sea-turtle.htm](https://www.fws.gov/northflorida/seaturtles/turtle factsheets/loggerhead-sea-turtle.htm) 4 D F D.

Matthew Roughan (School of Mathematical Sciences, Universit[y of Ade](#page-0-0)laide) AMP1 10  $/$  12  $/$  10  $/$  12

 $299$ 

<span id="page-14-0"></span>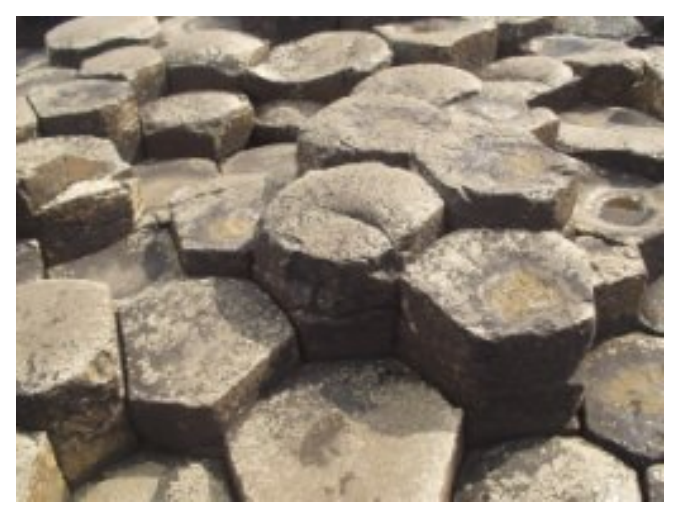

Giant's Causeway [https://en.wikipedia.org/wiki/File:](https://en.wikipedia.org/wiki/File:Giants_causeway_closeup.jpg) [Giants\\_causeway\\_closeup.jpg](https://en.wikipedia.org/wiki/File:Giants_causeway_closeup.jpg)

<span id="page-15-0"></span>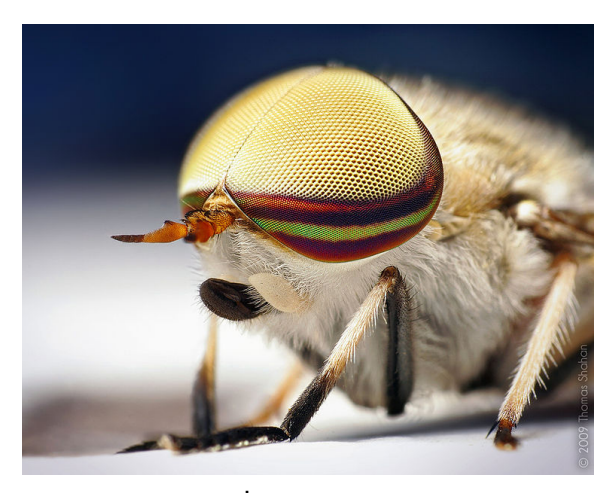

Insect eyes [https://en.wikipedia.org/wiki/File:](https://en.wikipedia.org/wiki/File:Thomas_Shahan_-_Tabanus_lineola_(by).jpg) [Thomas\\_Shahan\\_-\\_Tabanus\\_lineola\\_\(by\).jpg](https://en.wikipedia.org/wiki/File:Thomas_Shahan_-_Tabanus_lineola_(by).jpg)

イロト イ部 トイヨ トイヨト

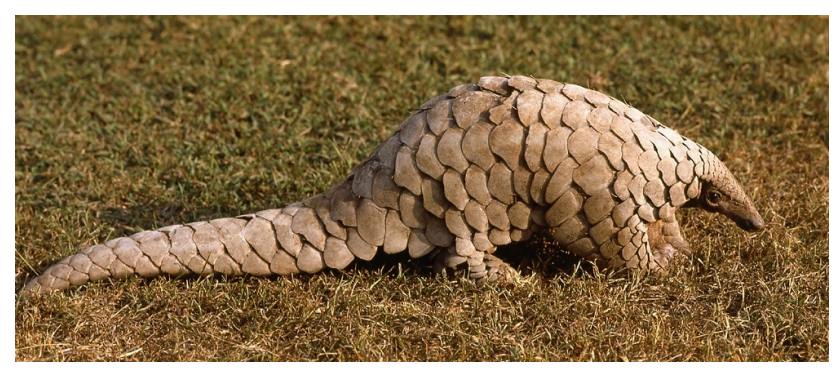

#### Pangolin <http://www.pangolinsg.org/pangolins/>

メロメ メ都 メメ きょくきょ

Questions:

- <span id="page-17-0"></span>• Why do we see so many?
- How could we classify them?

画

 $\triangleright$   $\rightarrow$   $\Rightarrow$ 

4 0 8

# <span id="page-18-0"></span>**Activity**

Write code to generate tesselations, and include the output pictures in a LAT<sub>E</sub>X document

4 日下

 $\triangleright$  and  $\exists$   $\triangleright$  and  $\exists$   $\triangleright$ 

画

# Takeaways

- Matlab
- **Tesselation in Nature**

**∢ ロ ▶ イ 伊 ▶** 

重

メミメ メミメ

# <span id="page-20-0"></span>Further reading I

Jinny Beyer, Designing tessellations: The secrets of interlocking patterns, Contemporary Books, 1999.

- John H. Conway, Heidi Burgiel, and Chaim Goodman-Strauss (eds.), The symmetries of things, CRC Press, 2008.
- Frank A. Farris, Creating symmetry: The artful mathematics of wallpaper patters, Princeton University Press, 2015.
- 

Dale Seymour and Jill Britton, Introduction to tessellations, Dale Seymour Publications, 1989.

4 0 8

医毛囊 医牙骨下的